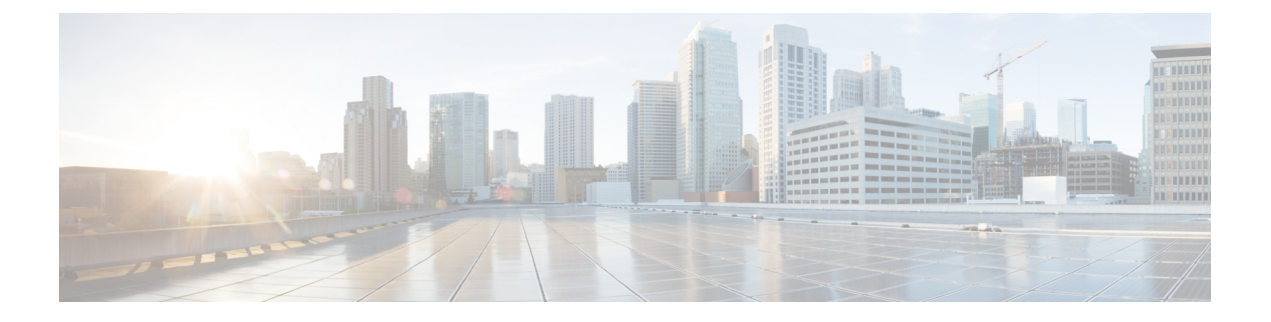

# **Cisco UCS Manager** の概要

この章の内容は、次のとおりです。

- Cisco UCS Manager [について](#page-0-0) , 1 ページ
- Cisco UCS Manager [で実行できるタスク](#page-2-0) , 3 ページ
- Cisco UCS Manager [で実行できないタスク](#page-3-0) , 4 ページ
- ハイ [アベイラビリティ環境での](#page-4-0) Cisco UCS Manager, 5 ページ

### <span id="page-0-0"></span>**Cisco UCS Manager** について

Cisco UCS Manager は UCS Manager のすべてのコンポーネントに対する管理システムです。 Cisco UCS Manager はファブリック インターコネクト内で動作します。 この管理サービスで使用できる インターフェイスのいずれかを使用して、ファブリック インターコネクトに接続されたシャーシ すべてのネットワークおよびサーバ リソースにアクセスしたり、これらを設定、管理、およびモ ニタしたりすることができます。

#### 複数の管理インターフェイス

Cisco UCS Manager には Cisco UCS ドメインを管理するために使用できる次のインターフェイスが 含まれます。

- Cisco UCS Manager GUI
- Cisco UCS Manager CLI
- XML API
- KVM
- IPMI

ほとんどすべてのタスクは、これらのインターフェイスのいずれでも実行できます。また、ある インターフェイスで実行されたタスクの結果は、他のタスクにも自動的に表示されます。 ただし、次の操作はできません。

- Cisco UCS Manager GUI を使用して Cisco UCS Manager CLI を呼び出す。
- Cisco UCS Manager GUI の Cisco UCS Manager CLI によって呼び出されたコマンドの結果を表 示する。
- Cisco UCS Manager GUI から CLI の出力を生成する。

#### 集中管理

Cisco UCS Manager Manager は、複数の管理ポイントを使用するのではなく、リソースおよびデバ イスの管理を一元化します。 この集中型管理には、Cisco UCS ドメインでの次のデバイスの管理 が含まれます。

- ファブリック インターコネクト。
- 仮想サーバ用ソフトウェア スイッチ。
- シャーシおよびサーバにおける電源および環境管理。
- サーバ ネットワーク インターフェイス(イーサネット NIC および統合ネットワーク アダプ タ)の設定とファームウェア更新。
- サーバに対するファームウェアおよび BIOS 設定。

#### 仮想サーバおよび物理サーバのサポート

Cisco UCS Manager は、サーバの ID、I/O 設定、MAC アドレスおよび World Wide 名、ファーム ウェアのバージョン、ネットワークプロファイルなどのサーバ状態情報をサービスプロファイル に要約します。 サービス プロファイルをシステム内のサーバ リソースに適用して、VIC アダプ タの提供する仮想デバイスに接続されている物理サーバ、仮想サーバ、および仮想マシンに同様 の柔軟性とサポートを提供することができます。

#### ロール ベース管理とマルチテナント機能のサポート

Cisco UCS Manager では、柔軟に定義されたロールがサポートされるため、データセンターは、 ディスクリートサーバ、ストレージ、およびネットワークを管理する際に同じベストプラクティ スを使用して、Cisco UCS ドメインを操作することができます。 データセンターでのユーザの責 任を反映した権限を持つユーザロールを作成することができます。たとえば、次のロールを作成 できます。

- サーバ関連の設定を制御するサーバ アドミニストレータ ロール。
- SAN に関連するタスクを制御するストレージ アドミニストレータ ロール。
- LAN に関連するタスクを制御するネットワーク アドミニストレータ ロール

Cisco UCS はマルチテナント機能に対応し、API を使用するシステム管理ソフトウェアが Cisco UCSリソースへの制御されたアクセスを行うようにするプリミティブを公開します。マルチテナ ント環境では、Cisco UCS Manager により、ユーザの範囲を特定の組織に制限できるユーザ ロー ルのロケールを作成することができます。

## <span id="page-2-0"></span>**Cisco UCS Manager** で実行できるタスク

Cisco UCS Manager を使用して Cisco UCS ドメイン内のすべての物理デバイスおよび仮想デバイス に管理タスクを実行できます。

#### **Cisco UCS** ハードウェア管理

次に示す Cisco UCS ドメイン内のすべてのハードウェアの管理に Cisco UCS Manager を使用でき ます。

- シャーシ
- サーバ
- ファブリック インターコネクト
- ファン
- ポート
- インターフェイス カード
- I/O モジュール

#### **Cisco UCS** リソース管理

次に示す Cisco UCS ドメイン内のすべてのリソースの作成および管理に Cisco UCS Manager を使 用できます。

- サーバ
- WWN アドレス
- MAC アドレス
- UUID
- 帯域幅

#### サーバ管理

サーバ管理者は、次に示す Cisco UCS ドメイン内のサーバ管理タスクの実行に Cisco UCS Manager を使用できます。

- サーバ プール、および資格ポリシーなどこれらのプールに関係するポリシーの作成
- ディスカバリ ポリシー、スクラブ ポリシー、IPMI ポリシーなど、サーバで使用されるポリ シーの作成
- サービス プロファイル、および必要な場合に、サービス プロファイル テンプレートの作成
- サーバへのサービス プロファイルの適用
- 障害、アラーム、および機器のステータスのモニタ

#### ネットワーク管理

ネットワーク管理者は、次に示す Cisco UCS ドメインの LAN 設定を作成するために必要なタスク の実行に Cisco UCS Manager を使用できます。

- アップリンク ポート、ポート チャネル、および LAN PIN グループの設定
- VLAN の作成
- Quality Of Service クラスおよび定義の設定
- MAC アドレス プール、イーサネット アダプタ プロファイルなど、ネットワーク設定に関連 したプールおよびポリシーの作成

#### ストレージ管理

ストレージ管理者は、次に示す Cisco UCS ドメインの SAN 設定を作成するために必要なタスクの 実行に Cisco UCS Manager を使用できます。

- ポート、ポート チャネル、および SAN PIN グループの設定
- VSAN の作成
- Quality Of Service クラスおよび定義の設定
- WWN アドレス プール、ファイバ チャネル アダプタ プロファイルなど、ネットワーク設定 に関連したプールおよびポリシーの作成

### <span id="page-3-0"></span>**Cisco UCS Manager** で実行できないタスク

Cisco UCS Manager を使用して、Cisco UCS ドメイン内のデバイス管理に特に関連していないシス テム管理タスクを実行することはできません。

#### システムを超えた管理はできない

Cisco UCS Manager がある Cisco UCS ドメイン外にあるシステムやデバイスの管理には Cisco UCS Managerを使用できません。たとえば、CiscoUCS以外のx86システム、SPARCシステム、PowerPC システムなどの異機種環境は管理できません。

#### オペレーティング システムやアプリケーションのプロビジョニングや管理はできない

Cisco UCS Manager はサーバのプロビジョニングを行うため、サーバのオペレーティング システ ムの下に存在します。したがって、サーバでオペレーティングシステムやアプリケーションのプ ロビジョニングや管理を行うためにこれを使用することはできません。 たとえば、次の操作を実 行することはできません。

- Windows や Linux などの OS の展開
- OS やアプリケーションなどのソフトウェアに対するパッチの展開
- アンチウイルス ソフトウェア、モニタリング エージェント、バックアップ クライアントな どのベース ソフトウェア コンポーネントのインストール
- データベース、アプリケーション サーバ ソフトウェア、Web サーバなどのソフトウェア ア プリケーションのインストール
- Oracle データベースの再起動、プリンタ キューの再起動、Cisco UCS 以外のユーザ アカウン トの処理などのオペレータ処理の実行
- SAN や NAS ストレージ上の外部ストレージの設定または管理

# <span id="page-4-0"></span>ハイ アベイラビリティ環境での **Cisco UCS Manager**

2 つのファブリック インターコネクトを持つハイ アベイラビリティ環境では、各ファブリック イ ンターコネクトで、別々の Cisco UCS Manager インスタンスを実行できます。 プライマリ ファブ リック インターコネクトの Cisco UCS Manager はプライマリ管理インスタンスとして動作し、も う 1 つのファブリック インターコネクトの Cisco UCS Manager は従属管理インスタンスとなりま す。

Cisco UCS Manager の 2 つのインスタンスは、これらのファブリック インターコネクト上の L1 お よび L2 イーサネット ポートの間にあるプライベート ネットワーク上で通信します。 設定および ステータスに関する情報は、このプライベート ネットワーク経由でやりとりされ、すべての管理 情報が確実に複製されます。 この継続的な通信により、プライマリ ファブリック インターコネ クトに不具合が起きた場合でも、Cisco UCS に対する管理情報がそのまま持続されることが保証 されます。 さらに、プライマリ Cisco UCS Manager 上で実行される「浮動」管理 IP アドレスによ り、フェールオーバーが発生したときに、従属ファブリック インターコネクトへのスムーズな移 行が確実に行われるようになります。